#### Computational Linguistics 1 CMSC/LING 723, LBSC 744

**Kristy Hollingshead Seitz**  Institute for Advanced Computer Studies University of Maryland

Lecture 11: 6 October 2011

## Agenda

**Combinal Linguistics 1** 

- Homework • HW1 – graded! (sending by email) • HW2 – graded by next Tuesday (maybe Thursday) • HW3 – due next Thursday 10/13 • Questions, comments, concerns?
- Re-visit Viterbi & Forward Algorithms
- Forward-Backward Algorithm

### Viterbi Algorithm

- Use an  $N \times T$  trellis  $[V_n]$
- Just like in forward algorithm
- $v_{tj}$  or  $v_t(j)$
- = *P*(in state *j* after seeing *t* observations and passing through the most likely state sequence so far)
- $= P(q_1, q_2, \ldots q_{t-1}, q_{t=j}, o_1, o_2, \ldots o_t)$
- Each cell = extension of most likely path from other cells  $v_t(j) = \max_i v_{t-1}(i) a_{ij} b_j(o_t)$
- *vt-1*(*i*): Viterbi probability until (*t-1*)
- *aij*: transition probability of going from state *i* to *j*
- $b_j$ ( $o_t$ ) : probability of emitting symbol  $o_t$  in state *j*
- $\cdot$  *P* = max<sub>*i*</sub>  $v_T(i)$

**Computational Linguistics 1 3** 

**Computational Linguistics 1** 

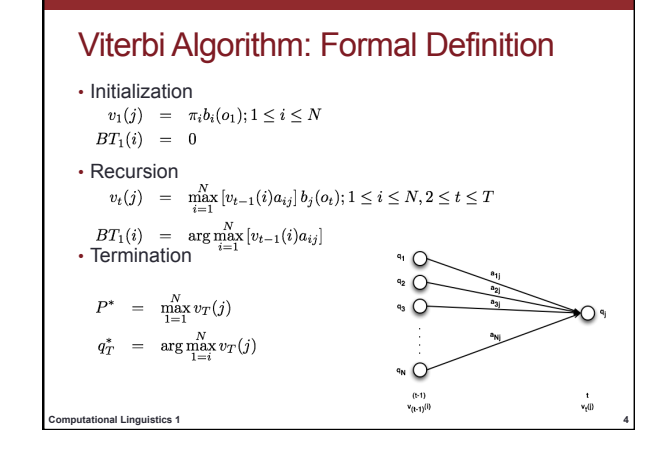

## HMM Tagger – Initialization (v2)

word sequence:  $W = w_1...w_n$ , for time  $1 \le t \le n$ total corpus size: *N*  input (word) vocabulary:  $v_i \in V$  for  $1 \le i \le k$ output (tag) vocabulary: *τ<sup>j</sup>* <sup>∈</sup> *T* for *1 ≤ j ≤ m*  Let  $b_j(v_i) = P(v_i | r_j) = c(r_j, v_j)/c(r_j)$ Let *aij* = *P*(*τ<sup>j</sup> | τ<sup>i</sup>* ) *=* [*c(τ<sup>i</sup> ,τj )+*1]*/*[*c*(*τ<sup>i</sup>* )*+m*] Let  $a_{0j} = \pi(\tau_j) = P(\tau_j) = c(\tau_j)/N$ Let  $\alpha_0(0) = 1$  and  $\alpha_j(t) = \max_i [\alpha_i(t - 1) * a_{ij}] * b_j(w_t)$ ζj (t) = argmax*<sup>i</sup>* [*α<sup>i</sup> (t − 1) \* aij*] (backtrace)

Viterbi Algorithm (version 2)

word sequence:  $W = w_1...w_n$ , size of tagset  $|T| = m$ **for**  $t = 1$  to n **for**  $j = 1$  to m *ζ<sup>j</sup>* (*t*) ← argmax*<sup>i</sup>* [*α<sup>i</sup>* (*t* − 1) \* *aij*] *α<sub>j</sub>*(*t*) ← max<sub>*i*</sub> [*α<sub><i>i*</sub>(*t* − 1) \* *a<sub>ij</sub>*] \* *b<sub>j</sub>*(*w<sub>t</sub>*) ζ0(*n* + 1) ← argmax*<sup>i</sup>* (*α<sup>i</sup>* (*n*)) *ρ*(*n*+1) ← 0 **for**  $t = n$  to 1  $ρ(t)$  ←  $ζ_{ρ(t+1)}(t+1)$  $\tau^{\hat{}}(t) \leftarrow \tau_{\rho(t)}$ 

**Computational Linguistics 1 6** 

## Viterbi Algorithm (version 3)

• pseudocode for the Viterbi algorithm is also given in the textbook

**Computational Linguistics 1 7** 

• Just be sure to initialize as defined on slide 41 of lecture 9

## Forward Algorithm

- Use an *N* × *T* trellis or chart [*αtj*]
- Forward probabilities: *αtj* or *α<sup>t</sup>* (*j*) • = *P*(being in state *j* after seeing *t* observations)
	-
- $= P(o_1, o_2, \ldots o_t, q_t = j)$
- Each cell =  $\Sigma$  extensions of all paths from other cells *α*<sub>*t*</sub>(*j*) = ∑*<sub><i>i*</sub> *α*<sub>*t*-1</sub>(*i*) *a<sub>ij</sub> b<sub>j</sub>*(*o<sub>t</sub>*)
- $\cdot$   $\alpha_{t-1}(i)$ : forward path probability until (*t*-1)
- *aij*: transition probability of going from state *i* to *j*
- *b<sub>j</sub>*(*o<sub>t</sub>*): probability of emitting symbol *o<sub>t</sub>* in state *j*
- $P(O|\lambda) = \sum_i \alpha_i(i)$

**Combinal Linguistics 1** 

## Forward Algorithm: Formal Definition • Initialization

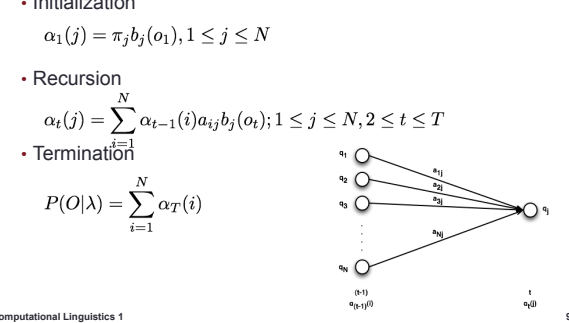

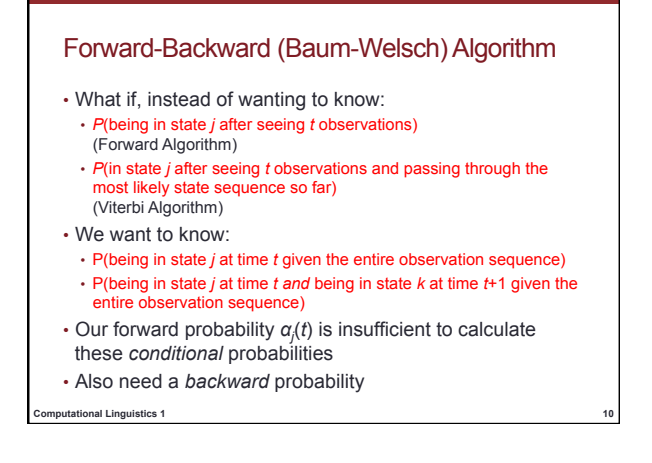

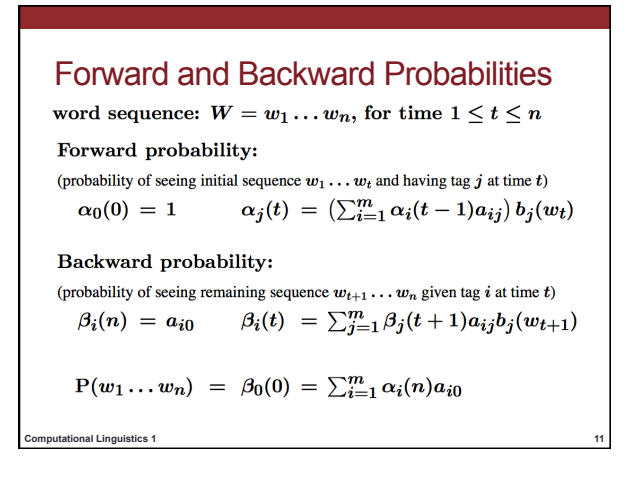

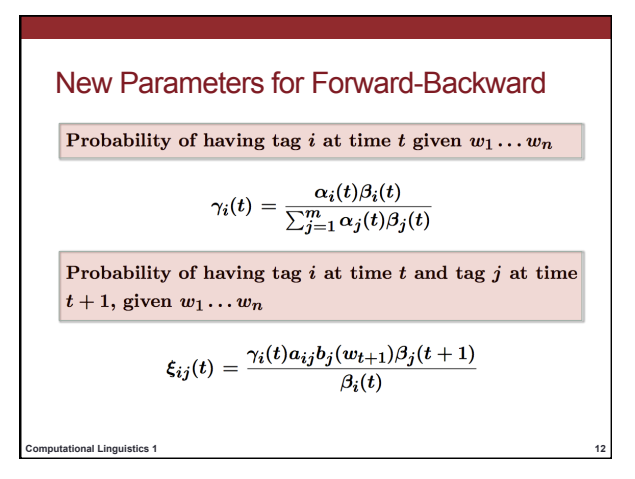

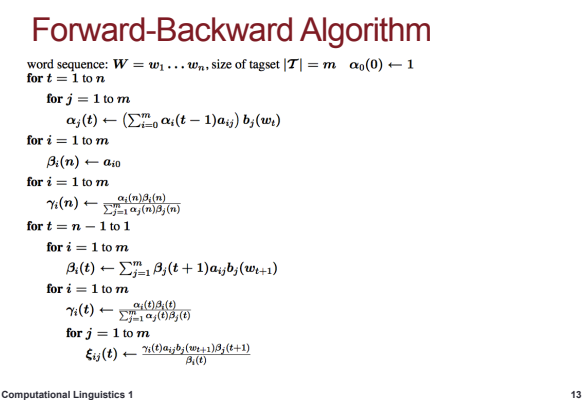

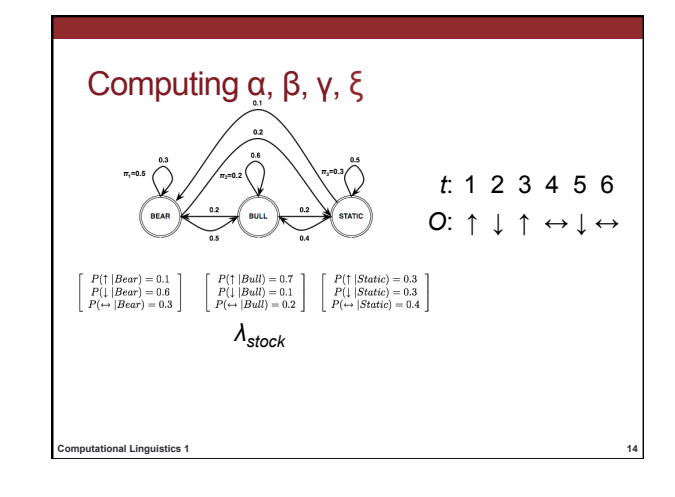

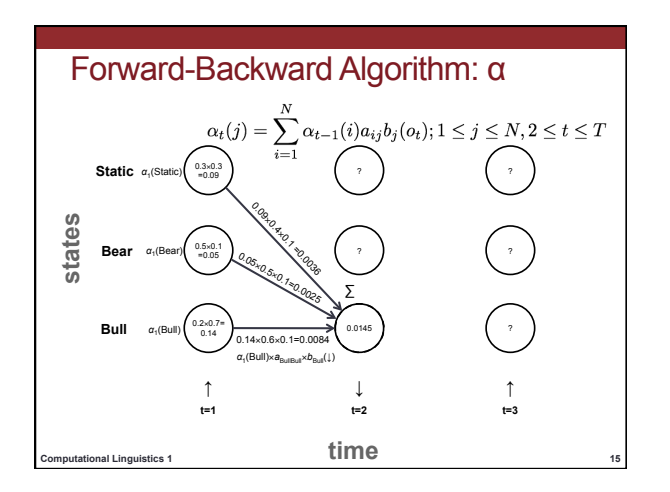

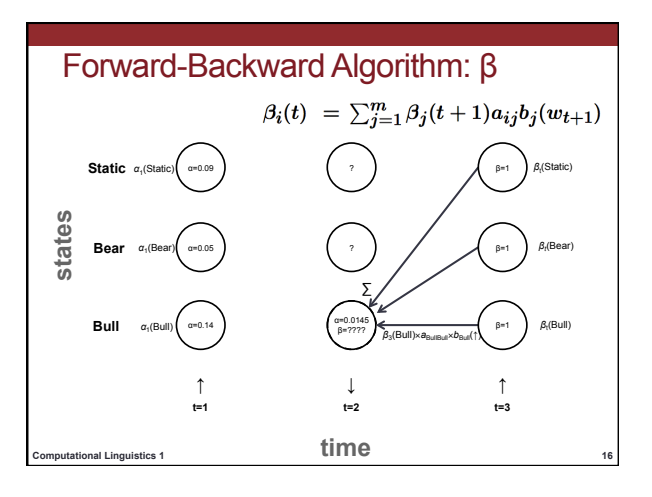

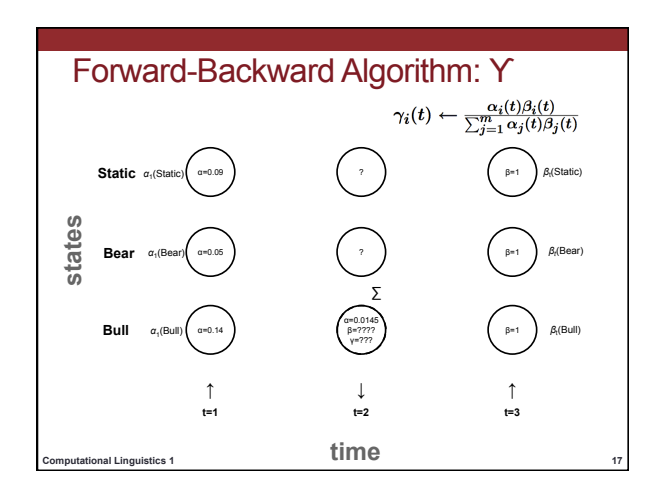

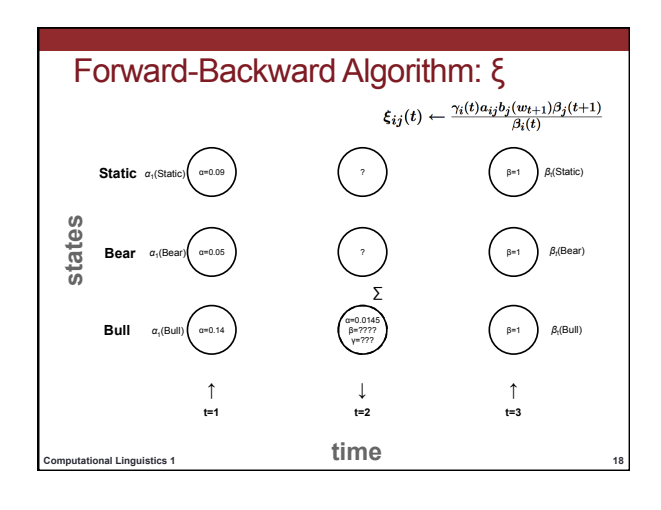

# Forward-Backward Algorithm, E-step word sequence:  $w = w_1 \dots w_n$ , size of tagset  $|T| = m - \alpha_0(0) - 1$

```
for j=1 to \bar{m}\alpha_j(t) \leftarrow (\sum_{i=0}^m \alpha_i(t-1) a_{ij}) b_j(w_t)for i=1\,{\rm to}\,m\beta_i(n) \leftarrow a_{i0}for i=1 to \boldsymbol{m}\gamma_i(n) \leftarrow \frac{\alpha_i(n) \beta_i(n)}{\sum_{j=1}^m \alpha_j(n) \beta_j(n)}for t = n - 1 to 1
          for i=1 to \boldsymbol{m}\beta_i(t) \leftarrow \sum_{j=1}^m \beta_j(t+1) a_{ij} b_j(w_{t+1})for i=1 to \boldsymbol{m}\gamma_i(t) \leftarrow \frac{\alpha_i(t)\beta_i(t)}{\sum_{j=1}^m \alpha_j(t)\beta_j(t)}for j = 1 to m<br>
\xi_{ij}(t) \leftarrow \frac{\gamma_i(t)a_{ij}b_j(w_{t+1})\beta_j(t+1)}{\beta_i(t)}Computational Linguistics 1 19
```
### Forward-Backward, M-step

corpus of  $N$  sentences,  $W_s = w_1^s \dots w_{|W_s|}^s,$  size of tagset  $|\mathcal{T}| = m$ initialize  $a_{ij}, a_{0j}, a_{j0}$ , and  $b_j(v_k)$  to 0 for all  $i, j, k$ for  $i=1$  to  $\boldsymbol{m}$  $c(i) \leftarrow \sum_{s=1}^{N} \sum_{t=1}^{|W_s|} \gamma_i^s(t)$ <br>  $a_{0i} \leftarrow \frac{1}{N} \sum_{s=1}^{N} \gamma_i^s(1)$ <br>  $a_{i0} \leftarrow \frac{1}{c(i)} \sum_{s=1}^{N} \gamma_i^s(|W_s|)$ for  $j=1$  to  $m$  $a_{ij} \leftarrow \frac{1}{c(i)}\sum_{s=1}^N\sum_{t=1}^{|W_s|-1}\xi_{ij}^s(t)$ for  $k = 1$  to  $|V|$  $b_i(v_k) \leftarrow \frac{1}{c(i)}\sum_{s=1}^N\sum_{t=1}^{|W_s|}\delta_{w_i^s,v_k}\gamma_i^s(t)$ 

**Computational Linguistics 1 20** 

## Agenda: Summary

- Review Viterbi, Forward Algorithms
- Forward-Backward (Baum-Welsch) Algorithm
- Midterm

**Computational Linguistics 1 21**